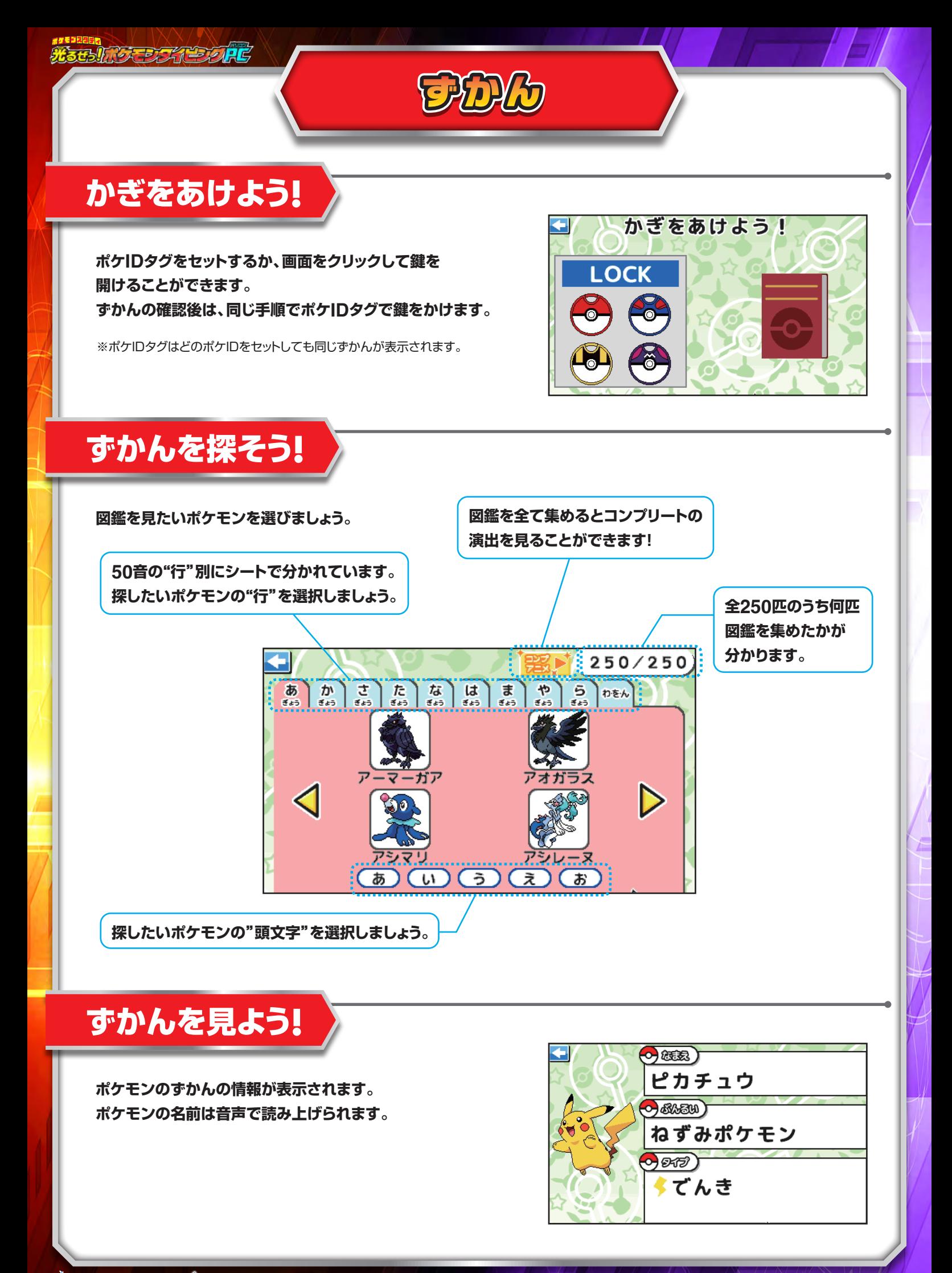

© Nintendo ・ Creatures ・GAME FREAK・TV Tokyo ・ShoPro ・ JR Kikaku © Pokémon